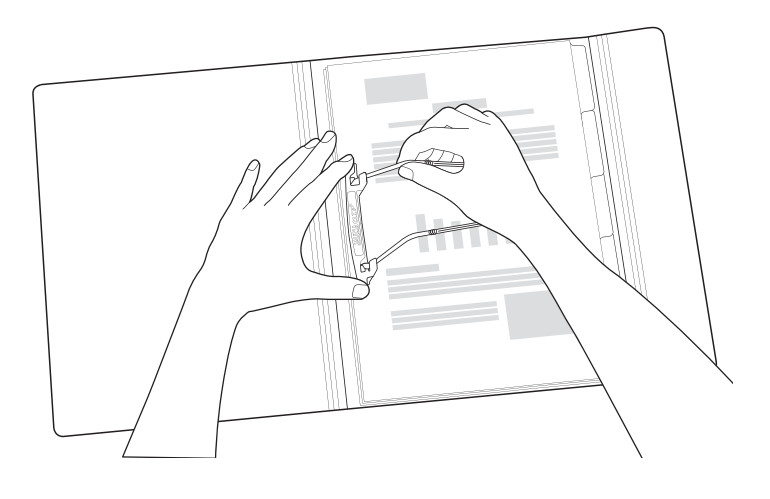

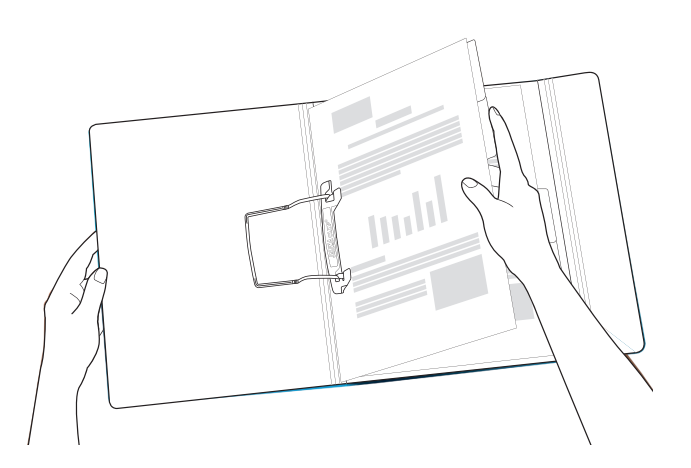

1. LOOSEN 2. TURN PAGES

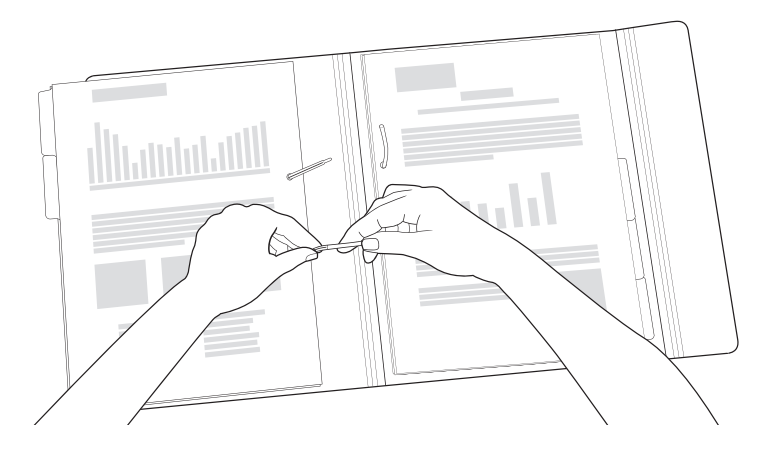

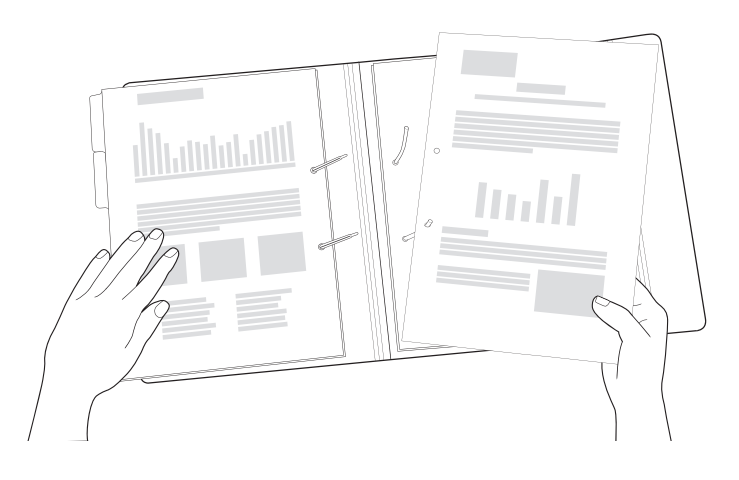

3. OPEN 4. REMOVE

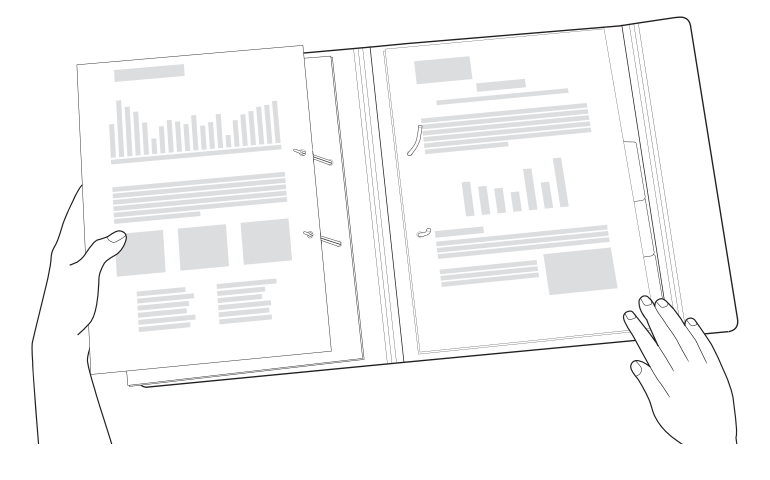

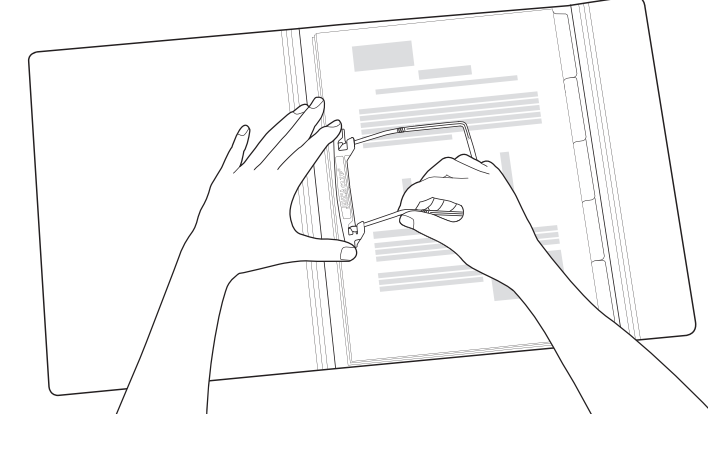

5. INSERT 6. CLOSE